## **Táblázatkitöltés ±1 számokkal**

2016 tavaszán a 11. osztályos matematika tehetséggondozó szakkörön oldottuk meg az alábbi 1. feladatot. A feladat megoldása, majd következményeinek általános vizsgálata érdekes eredményekre vezetett.

#### **1. feladat: (alapfeladat)**

Töltsük ki a 4x4-es táblázat mezőit +1 vagy –1 számokkal úgy, hogy minden mezőre teljesüljön, hogy a szomszédos mezőkre írt számok szorzata egyenlő a mezőben lévő számmal. (Szomszédosaknak a közös éllel rendelkező mezőket tekintjük.)

Hány megoldás van?

#### **Megoldás:**

A továbbiakban az *X* táblázat *i*-edik sor *j*-edik cellájára *X*[*i*, *j*] vagy *Xi*,*<sup>j</sup>* módon hivatkozunk.

Tegyük fel, hogy *X* egy megfelelő táblázat. Az ún. "próbasor" módszerét alkalmazzuk: a táblázat első sorát tetszőlegesen kitöltjük az *a*, *b*, *c*, *d* számokkal (itt mindegyik szám +1 vagy  $-1$ ).

Ahhoz, hogy az első sor első cellája (azaz *X*1,1) szomszédjainak szorzata *a* legyen, *X*<sub>2,1</sub>-be *ab*-t kell írnunk. Ekkor ugyanis *X*<sub>1,2</sub>⋅*X*<sub>2,1</sub> = *b⋅ab* = *a⋅b*<sup>2</sup> = *a*, és ez éppen megegyezik *X*<sub>1,1</sub>-gyel. (Másképpen: ha a *b* ⋅ *X*<sub>2,1</sub> = *a* egyenletet *b*-vel szorozzuk, akkor *b*<sup>2</sup> = 1 miatt

 $X_{2,1} = ab$  adódik.)

Hasonlóan  $X_{2,2} \cdot X_{1,1} \cdot X_{1,3} = X_{1,2}$ , azaz  $X_{2,2} \cdot a \cdot c = b$ . Ha most szorzunk *ac*-vel, akkor  $X_{2,2} = abc$  adódik, hiszen  $ac \cdot ac = 1$ .

Ezzel a "technikával" a táblázat négy sorát (egyértelműen) kitölthetjük úgy, hogy az első három sor celláira teljesül a szorzási feltétel, azaz a beléjük írt számok megegyeznek a szomszédos cellákba írt számok szorzatával.

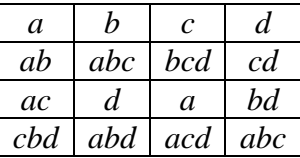

Kérdés, hogy a szorzási feltétel az utolsó sor celláira is teljesül-e.

$$
X_{3,1} \cdot X_{4,2} = ac \cdot abd = cbd = X_{4,1};
$$
  
\n
$$
X_{4,1} \cdot X_{3,2} \cdot X_{4,3} = cbd \cdot d \cdot acd = abd = X_{4,2};
$$
  
\n
$$
X_{4,2} \cdot X_{3,3} \cdot X_{4,4} = abd \cdot a \cdot abc = acd = X_{4,3};
$$
 végül  
\n
$$
X_{4,3} \cdot X_{3,4} = acd \cdot bd = abc = X_{4,4}.
$$

Vagyis az utolsó sor celláira bármely *a*, *b*, *c*, *d* ∈ {+1, –1} esetén teljesül a szorzási feltétel. Mivel *a*, *b*, *c*, *d* mindegyike kétféleképpen választható, a feladatnak megfelelő táblázat  $2^4 = 16$ -féleképpen tölthető ki. (A megoldások az első sor kitöltésével karakterizálhatók.) ■

## **2. feladat: (a szorzási feltétel módosítása)**

Töltsük ki a 4x4-es táblázat mezőit +1 vagy –1 számokkal úgy, hogy minden mezőre teljesüljön, hogy az élben szomszédos mezőkre írt számok szorzata +1.

Hány megoldás van?

## **Megoldás:**

Az *X* táblázat első sorát tetszőlegesen kitöltjük az *a*, *b*, *c*, *d* ∈ {+1, –1} számokkal, és ismét alkalmazzuk a próbasor módszerét.

Mivel  $X_{1,2} \cdot X_{2,1} = 1$  kell hogy legyen, és  $X_{1,2} = b$ , így  $X_{2,1} = b$  szintén. ( $b^2 = 1$ .)

 $X_{1,1} \cdot X_{1,3} \cdot X_{2,2} = a \cdot c \cdot X_{2,2} = 1$  miatt  $X_{2,2} = ac$ . Hasonlóan adódik  $X_{2,3} = bd$  és  $X_{2,4} = c$ .

A kitöltést soronként balról jobbra folytatva a négy sor kitöltése egyértelműen adódik, s ez a kitöltés az első három sorra teljesíti a szorzási feltételt (azaz az első három sorban cellánként teljesül, hogy a cellaszomszédok szorzata +1).

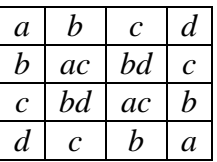

Mint az előző feladatban, most is az utolsó sor celláira kell még megvizsgálni a szorzási feltételt.

 $X_{4,1}$  esetén:  $X_{3,1} \cdot X_{4,2} = c \cdot c = 1$ ;

 $X_{4,2}$  esetén:  $X_{4,1} \cdot X_{3,2} \cdot X_{4,3} = d \cdot bd \cdot b = 1$ ;

 $X_{4,3}$  esetén:  $X_{4,2} \cdot X_{3,3} \cdot X_{4,4} = c \cdot ac \cdot a = 1$ ; végül

 $X_{4,4}$  esetén:  $X_{4,3} \cdot X_{3,4} = b \cdot b = 1$ .

A feltételek teljesülnek, tehát ennek a táblázatnak is  $2^4 = 16$  megfelelő kitöltése van. ■

## **Példák:**

**P1.** Töltsük ki az alábbi táblázatok üres celláit úgy, hogy minden mezőre teljesüljön, hogy az élben szomszédos mezőkre írt számok szorzata +1! Hány megoldás van?

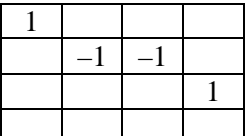

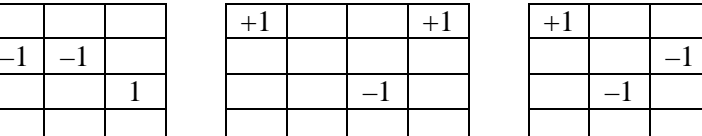

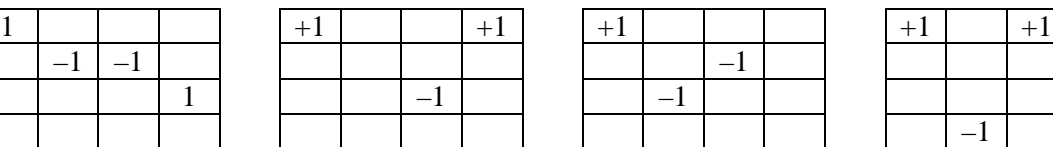

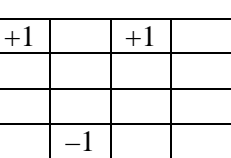

## **A feladat általánosabb vizsgálata**

#### **Átfogalmazások:**

A cellák szomszédjainak vizsgálatakor csak a körülírt –1-ek *paritása* számít. Röviden néhány lehetséges átfogalmazás:

– Hányféleképpen tölthetők ki a 4x4-es táblázat mezői +1 vagy –1 számokkal úgy, hogy minden mezőnek páros sok –1 szomszédja legyen?

Matematika Oktatási Portál, http://matek.fazekas.hu/ – 2 / 16 **Hiba! A könyvjelző nem létezik.**–

– A 4x4-es táblázat néhány mezőjébe egy-egy \*-ot írunk. Hányféleképpen tehetjük ezt meg úgy, hogy minden mezőnek páros sok \* szomszédja legyen?

– Egy másik lehetséges reprezentáció adható pl. a logikai változók és műveletek alapján.

– Hasonló típusfeladat egy régi lámpás-kapcsolós játék. Ebben a táblázat egyes mezői olyan lámpácskák, amelyek egyúttal kapcsolók is; egy-egy lámpa kigyúlásának feltétele pedig a szomszéd mezőkön lévő kapcsolók állapotától függ.

**A feladat hátterében** a következő lépéseket hajtjuk végre:

– az adott táblázatot ("mintamátrixot") valamilyen módon kitöltjük (most a +1 vagy –1 számokkal);

– alkalmazunk egy leképezést (most képezzük minden cellára a szomszédos mezőkön lévő számok szorzatát);

 $-$ így kapunk egy új táblázatot ("eredménymátrix");

– majd ennek a tulajdonságait vizsgáljuk. (Most a feladatban a cellánkénti +1 érték előállítása volt a kívánt tulajdonság.)

A 2. feladatban megállapítottuk, hogy  $2^4 = 16$  olyan mintamátrix van, amelynek képe a csupa 1-esből álló eredménymátrix.

Például egy véletlentáblázat (véletlenmátrix) és a képe:

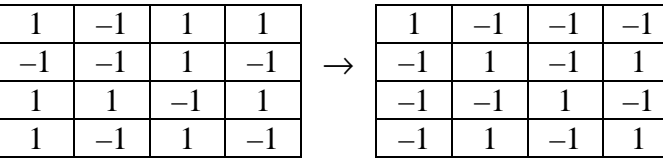

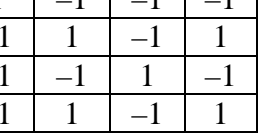

 $1$   $1$   $1$   $1$   $1$ 

vagy még egyszerűbben jelölve:

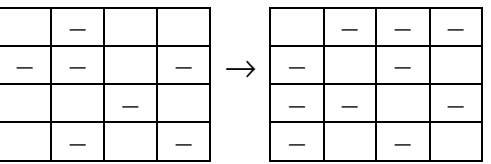

Az általánosabb vizsgálat során pedig olyan kérdésekre kereshetjük a választ, hogy hány eredménymátrix van, és hogyan jellemezhetők, hogyan karakterizálhatók az előállítható állapotok.

## **Fogalmak, jelölések:**

A könnyebb tárgyalás kedvéért rögzítünk néhány fogalmat, jelölést és egyszerűbb eredményt.

*A*, *B*, … jelölje a mintamátrixokat.

Jelölje *K* a leképezést, *K*(*A*), *K*(*B*), … pedig az eredmény (kép) mátrixokat.

Egyszerű észrevételek:

– A leképezés értelmezési tartományának elemszáma 2<sup>16</sup>.

– A leképezés értékkészletének az elemszáma az egyik megválaszolandó kérdés.

– Egyszerű eredmény, hogy az értékkészlet nem lehet  $2^{16}$  elemű, azaz nem lehetséges, hogy minden mintamátrix más-más képet állít elő; hiszen a "csupaegy" mátrixot  $2<sup>4</sup>$ mintamátrix is előállítja.

Def: Jelölje  $E_1$  a "csupaegy" mátrixot.

Def: A mátrixok körében definiáljunk egy "szorzást":  $(A \cdot B)_{i,j} = A_{i,j} \cdot B_{i,j}$ ; azaz a mátrixok szorzata most a cellánkénti szorzás elvégzését jelenti.

Ez a művelet természetesen nem egyezik meg az algebrában definiált, mátrixok szorzásának szokásos műveletével. Csak az egyszerűség kedvéért használjuk ugyanazt az elnevezést és jelölést.

## **Az így definiált "szorzás" néhány tulajdonsága:**

**1.**  $AB = BA$  (kommutativitás) Indoklás: cellánként vizsgálódva visszavezethető a valós számok közötti szorzás műveletére, ami kommutatív. ■

2.  $(AB)C = A(BC)$  (asszociativitás) Indoklás: cellánként vizsgálódva a szorzás művelete asszociatív **R**-ben. ■

**3.**  $E_1A = A$  minden A-ra. Indoklás: 1⋅*x* = *x* minden *x*-re, mindegyik cellára. ■

**4.**  $AA = E_1$  minden  $A$ -ra. Bizonyítás: *x*⋅*x* = *x* <sup>2</sup> = 1 cellánként. ■

**5.** Ha  $AB = AC$ , akkor ebből  $B = C$  következik.

Bizonyítás: Jelölje *a*, *b*, *c* a mátrixok megfelelő celláinak az elemeit.  $ab = ac \Rightarrow b = c$ minden mezőre, mert már **R**-ben vagyunk. ■

**6.** Az *AX* = *B* egyenlet egyértelműen megoldható. (*X* az ismeretlen mátrix.) Bizonyítás: Szorzunk *A*-val (balról):  $AX = B \Leftrightarrow (AA)X = AB \Leftrightarrow E_1X = AB$  $\Leftrightarrow$   $X = AB$ .

**7. Tétel:** *K*(*AB*) = *K*(*A*)⋅*K*(*B*). (Vagyis szorzat képe képezhető a képek szorzataként is.) Bizonyítás: 2, 3 vagy 4 szomszédos cella szorzata állítja elő egy mátrix valamely cellájának a képét. Példaként a 2 esetet (sarokcella) írjuk fel.

Ekkor  $K(A) = a_1 a_2$  és  $K(B) = b_1 b_2$ , ahol az indexelt tagok a szomszédos cellák elemeit jelentik. *AB* sarokszomszédos cellái *a*1*b*<sup>1</sup> és *a*2*b*<sup>2</sup> értékűek, így *K*(*AB*) = *a*1*b*1⋅*a*2*b*2.

Készen vagyunk:  $a_1b_1 \cdot a_2b_2 = a_1a_2 \cdot b_1b_2$  valóban. (Hasonlóan járhatunk el akkor is, ha 3 vagy 4 szomszédja van az adott celláknak.) ■

**Megjegyzés:** Az 1. feladatban  $K(X) = X$  teljesült, tehát a leképezés fix elemeinek a számát határoztuk meg.

#### **Az egységeredmény (egységmátrix-kép) előállítása**

A 2. feladatban láttuk, hogy a *K*(*X*) = *E*<sup>1</sup> egyenletnek 16 megoldása van. (Ezek a mintamátrixok az első soruk alapján azonosíthatók: az első sort tetszőlegesen kitölthetjük, a következő három sor elemei egyértelműen adódnak.)

Matematika Oktatási Portál, http://matek.fazekas.hu/ – 4 / 16 **Hiba! A könyvjelző nem létezik.**–

Def: *E*<sub>1</sub> (= "csupaegy" mátrix), *E*<sub>2</sub>, ..., *E*<sub>16</sub> jelentse ezeket a mintamátrixokat, azaz  $K(E_i) = E_1$ , ha  $i = 1, 2, \ldots, 16$ .

**Tétel:**  $K(AE_i) = K(A)$  minden *A*-ra. Bizonyítás:  $K(AE_i) = K(A)K(E_i) = K(A)$ . ■

## **Megjegyzés:**

Egy tetszőleges *A* mátrixra az *AE*1, *AE*2, … , *AE*<sup>16</sup> mátrixok különbözők, és képeik megegyeznek. Egy a fentiektől különböző *B* mátrixra hasonló halmazt kapunk: {*BE*1, *BE*2, … , *BE*16} elemei különbözők, képeik megegyeznek. Az eljárást folytathatjuk a halmazokban nem szereplő *C*-vel, *D*-vel, … Azt sejthetjük, hogy így az alaphalmaz egy osztályfelbontását kapjuk. (Azaz semelyik két halmaznak nincs közös eleme.)

**Tétel:** Minden eredménymátrixot pontosan 16 minta állít elő.

Bizonyítás: Belátjuk, hogy ha *K*(*A*) = *K*(*B*), akkor *B* = *AEi*. (Tehát *B* szükségképpen az {*AE*1, *AE*2, … , *AE*16} halmazban van.)

Legyen  $B = AC$ . (Ilyen *C* egyértelműen van.)  $K(A) = K(AC) = K(A)K(C)$ . Szorzunk  $K(A)$ -val (balról):  $\Leftrightarrow$   $E_1 = K(C) \Leftrightarrow C = E_i$ .

Készen vagyunk, *B* = *AEi* valóban; azaz ha két mátrix, *A* és *B* képe megegyezik, akkor mindketten az {*AE*1, *AE*2, … , *AE*16} halmazban vannak. ■

**Tétel:** A *K*() leképezés értékkészlete 
$$
\frac{2^{16}}{16} = 2^{12}
$$
 elemű.

Bizonyítás: Az {*AE*1, *AE*2, … , *AE*16}; {*BE*1, *BE*2, … , *BE*16}; … halmazrendszer egy osztályfelbontást állít elő, amelyben az egyes halmazok elemszáma 16. Mindegyik halmaz egy-egy különböző képet állít elő, így a különböző képek száma (az értékkészlet elemszáma)  $16 - 2^{12}$ 

2 16  $\frac{2^{16}}{15}$  =  $2^{12}$ .

#### **Megjegyzés:**

Az általunk a {+1, -1} halmazon definiált "mátrixszorzás" algebrailag kommutatív csoportot alkot (asszociativitás, kommutativitás, egységelem, inverz), ebből már a művelet néhány tulajdonsága azonnal adódik (pl.  $AX = B$  egyértelmű megoldhatósága).

#### **Elérhető eredmények (képek) azonosítása**

Hogyan tudnánk meghatározni, hogy mely képmátrixok állíthatók elő?

A csupaegy mintamátrix a csupaegy képmátrixot állítja elő. (Ekkor az "előállítást" úgy is értelmezhetjük, hogy egyetlen  $-1$  sincs a mintamátrixban, azaz "nem történik semmi" a szorzási feltétel szempontjából). A leképezéseket ezután az alapján vizsgáljuk, hogy a mintamátrixban hány darab –1 szerepel (azaz hány változást hozunk létre), és ezek melyik helyeken vannak. Ehhez először az elemi változtatásokat vizsgáljuk.

Típusa alapján három elemi cella van: a sarokmező (két szomszéddal), a táblázat éleinek belsejében lévő mezők (három szomszéddal) és a táblázat belsejében lévő mezők (négy szomszéddal).

**I. típus:** A mintamátrix egyik sarokmezejét –1-re változtatjuk. (A mátrix többi eleme  $+1.$ 

A változtatás és a csupaegy képmátrix módosulása:

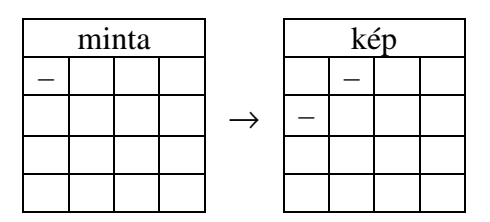

A sarokmező módosítása tehát a képmátrixban a két szomszédos cella változását vonja maga után. (Ez persze igaz mind a 4 sarokmezőre.) Ha tehát kezdetben a mintamátrix és a képmátrix is a "csupaegy" mátrix volt, akkor a mintamátrixban a bal felső cella, a képmátrixban az [1, 2] és [2, 1] cellák lettek –1 értékűek. Vagy kicsit általánosabban: a mintamátrixban a bal felső cella előjelváltása a képmátrixban az [1, 2] és [2, 1] cellák előjelváltását vonja maga után.

**II. típus:** A mintamátrix egyik élének belsején lévő mezőt változtatjuk –1-re.

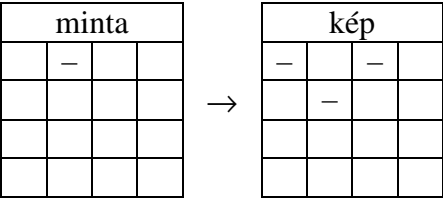

Az élek belsejében lévő mezők változtatása a képmátrixban a három szomszédos cella változását vonja maga után. (Összesen 8 ilyen típusú elemi cella van, az első cella tükrözésével vagy forgatásával kaphatók meg.)

**III. típus:** A mintamátrix belsejében lévő egyik mezőt változtatjuk –1-re.

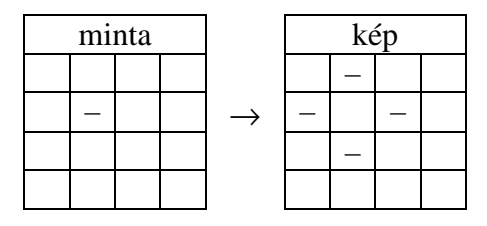

A mintamátrix belsejében lévő mező változtatása a képmátrixban a négy szomszédos cella változását vonja maga után. (Összesen 4 ilyen típusú elemi cella van.)

A fentiek alapján **egyszerű észrevételt fogalmazhatunk meg**. A mintamátrix egyes celláiban szereplő –1-esek egyesével, az egyes elemi típusok egymás utáni alkalmazásával létrehozhatók; a végeredményben pedig nem számít az előállítás sorrendje, csak az egyes cellák állapota: ezek vagy tartalmaznak –1-et, vagy nem. Tehát minden mintamátrix előállítható a háromféle elemi változtatás-típusok egymás utáni alkalmazásával (szorzataként).

Szintén igaz az alábbi következmény:

**Állítás:** Minden képmátrix előállítható az I., II. és III. típusok (és megfelelő transzformáltjaik) képeinek szorzataként.

Ugyanis az I., II. és III. típusokkal minden mintamátrix előállítható; és ezek szorzatának (azaz a "végleges" mintamátrixnak) képe megegyezik a képek szorzatával, mint már korábban láttuk. ■

## **Az elemi változtatások és szorzataik képének jellemzése**

A lehetséges képmátrixok celláit négy (nem diszjunkt) csoportba sorolhatjuk:

– két csoportot alkotnak a két főátló elemei;

– a másik két csoportot pedig a táblázatban *x*-szel, illetve *y*-nal jelölt 6-6 mező alkotja.

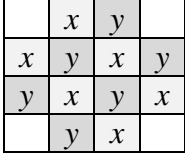

Az I. típus az *x* vagy *y* jelű mezők közül 2-nek megváltoztatja az előjelét (attól függően, melyik sarokmezőt változtatjuk meg a mintamátrixban).

A II. típus esetén összesen 3 mező előjele változik úgy, hogy az egyik főátlóban, valamint szintén az *x* vagy *y* jelű mezők közül változik meg 2-2-nek az előjele.

A III. típus vagy az *x*, vagy az *y* jelű mezők közül változtatja meg 4-nek az előjelét. Mindegyik esetben pl. a –1-ek száma páros számmal változik (±4, ±2 vagy 0).

Ez alapján észrevehetjük, hogy teljesülnek az alábbi **invariancia-feltételek**:

**Tétel:** Az elemi leképezések és szorzataik úgy változtatják meg a képmátrixok celláit, hogy a négy csoportban (a két főátlóban, valamint az *x* és *y*, körökben") egyszerre mindig páros számú cella előjele változik meg.

Ebből az is következik, hogy mind a négy csoportban *páros számú* a –1-et tartalmazó cellák száma. (Kezdetben, a csupaegy kép esetén 0 volt a darabszám, a változtatások pedig mindig páros sokkal változtatnak ezen.) ■

Mivel minden lehetséges mintamátrix előáll az elemi változtatások szorzataként, ezért az is igaz, hogy a fenti invariancia-feltételnek minden képmátrixra teljesülnie kell.

**Tétel:** Minden képmátrixban a két főátlóban és a két *x*, *y* körben páros számú –1 szerepel. (Vagyis a képmátrix létezésének szükséges feltétele, hogy a négy csoportban különkülön páros számú –1 legyen.) ■

Vizsgáljuk meg, hogy a négy invariancia-feltétel alapján **hány képmátrixot különböztethetünk meg**!

Az invariancia-feltételek alapján egy lehetséges képmátrix első három sora (12 mező) tetszőlegesen kitölthető, míg az utolsó sor kitöltése már egyértelműen adódik. Például:

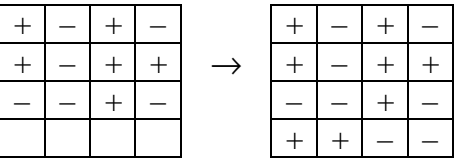

Ugyanis az utolsó sor első és utolsó cellája a két főátlóban "állítja" páros számúra a –1-ek számát, míg [4, 2] és [4, 3] az *y*, illetve *x* körben.

Matematika Oktatási Portál, http://matek.fazekas.hu/ – 7 / 16 **Hiba! A könyvjelző nem létezik.**–

Az invariancia-feltételek teljesülése tehát  $2^{12}$  darab képmátrixot különböztet meg. Mivel korábban beláttuk, hogy összesen  $2^{12}$  darab képmátrix van, ezért igaz a következő:

**Tétel:** Egy képmátrix létezésének elégséges feltétele az invariancia-feltételek teljesülése. **Másképpen:** egy mátrix akkor és csak akkor képmátrix, ha teljesülnek rá az invariancia-feltételek; azaz a két főátlóban és a két körben rendre páros számú –1 szerepel. ■

# **Példák:**

**P2.** Lehet-e képmátrix az alábbi?

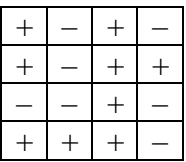

**P2. Megoldás:** Nem; az *x* típusú mezőkön 3 darab –1 szerepel. ■

**P3.** Fejezzük be az utolsó sor kitöltését úgy, hogy előállítható képmátrixot kapjunk!

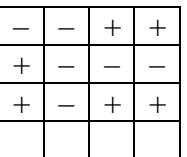

**P3. Megoldás:** ■

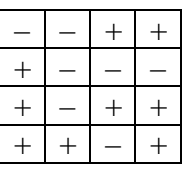

## **Kis kitérő: a képmátrix elemi változásainak jellemzése**

A leképezést az alapján is vizsgálhatjuk, hogy a képmátrixban hány darab –1 szerepel, és ezek melyik helyeken vannak. Ehhez először a képmátrixokra vonatkozó elemi változásokat (elemi leképezéseket) állítjuk elő.

Típusa alapján most is három elemi cella van: a sarokmező (két szomszéddal), az élek belsejében lévő mezők (három szomszéddal) és a táblázat belsejében lévő mezők (négy szomszéddal). Próbáljuk meg azokat az elemi képmátrixokat előállítani, amelyekben lehetőleg csak ezeken a helyeken szerepel –1, minden más cellában +1 van.

Persze ez a "tökéletes" előállítás biztosan nem sikerül. Ha ugyanis a három elemi leképezés-típus megvalósítható lenne, akkor segítségükkel, valamint a geometriai transzformáltjaikkal (forgatás, tükrözés) a képmátrix bármely cellája önmagában is megváltoztatható lenne; ekkor pedig 2<sup>16</sup> képmátrixot tudnánk előállítani. Márpedig csak 2<sup>12</sup> lehetséges képmátrix van.

**I. típus:** A képmátrix sarokmezejében –1 szerepel.

A próbasor módszerét alkalmazzuk, a mintamátrix első sorát tetszőlegesen kitöltjük az *a*, *b*, *c*, *d* (= ±1) számokkal. A további sorok celláit úgy töltjük ki, hogy a szorzási feltételek az

Matematika Oktatási Portál, http://matek.fazekas.hu/ – 8 / 16 **Hiba! A könyvjelző nem létezik.**–

*X* képmátrix első három sorára teljesüljenek, azaz  $X_{1,1} = -1$ , az első három sor további celláira pedig  $X_{i,j} = 1$ . Eredmény:

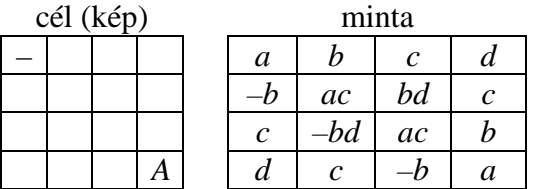

A mintamátrix négy sorának kitöltése egyértelműen adódik, s ez a kitöltés az eredménymátrix első három sorára teljesíti a szorzási feltételt (azaz az első cella kivételében mindenhol +1 a cellaszomszédok szorzata). Kérdés, hogy a képmátrix utolsó sora hogyan alakul.

 $X_{4,1}$  esetén:  $X_{3,1} \cdot X_{4,2} = c \cdot c = 1$ ;  $X_{4,2}$  esetén:  $X_{4,1} \cdot X_{3,2} \cdot X_{4,3} = d \cdot (-bd) \cdot (-b) = 1;$  $X_{4,3}$  esetén:  $X_{4,2} \cdot X_{3,3} \cdot X_{4,4} = c \cdot ac \cdot a = 1$ ; végül  $X_{4,4}$  esetén:  $X_{4,3} \cdot X_{3,4} = (-b) \cdot b = -1$ .

A képmátrix utolsó cellájába tehát –1 kerül, míg az előzőekbe +1. A kapott eredmény azt jelenti, hogy a bal felső és jobb alsó (*A*) cella állapota egyszerre változtatható meg úgy, hogy közben a képmátrix többi eleme változatlan marad. (És persze hasonló igaz a másik két átellenes sarokmezőre is.)

**II. típus:** A képmátrix egyik élének közepén –1 szerepel.

Ismét a próbasor módszerét alkalmazzuk, a mintamátrix első sorát tetszőlegesen kitöltjük az *a*, *b*, *c*, *d* (= ±1) számokkal. A további sorok celláit úgy töltjük ki, hogy a szorzási feltételek az *X* képmátrix első három sorára teljesüljenek, azaz *X*1,2 = –1, az első három sor további celláira pedig *Xi*,*<sup>j</sup>* = 1. Eredmény:

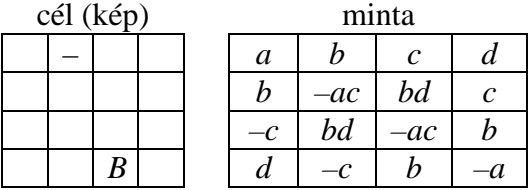

Az utolsó sor ellenőrzése:

 $X_{4,1}$  esetén:  $X_{3,1} \cdot X_{4,2} = (-c) \cdot (-c) = 1$ ;  $X_{4,2}$  esetén:  $X_{4,1} \cdot X_{3,2} \cdot X_{4,3} = d \cdot bd \cdot b = 1$ ; *X*<sub>4,3</sub> esetén: *X*<sub>4,2</sub> ⋅ *X*<sub>3,3</sub> ⋅ *X*<sub>4,4</sub> = (−*c*)⋅ (−*ac*)⋅ (−*a*) = 1; végül  $X_{4,4}$  esetén:  $X_{4,3} \cdot X_{3,4} = b \cdot b = -1$ .

A kapott eredmény azt mutatja, hogy *X*1,2 és az ábrán *B*-vel jelölt *X*4,3 cellák állapota egyszerre változtatható meg úgy, hogy a képmátrix többi eleme változatlan marad. (Hasonló igaz a forgatással vagy tükrözéssel megkapható élközép-cellapárokra, ilyen pár van még 3.)

**III. típus:** A képmátrix egyik belső mezőjén –1 szerepel.

Ismét a próbasor módszerét alkalmazzuk, a mintamátrix első sorát tetszőlegesen kitöltjük az *a*, *b*, *c*, *d* (= ±1) számokkal. A további sorok celláit úgy töltjük ki, hogy a szorzási feltételek az *X* képmátrix első három sorára teljesüljenek, azaz  $X_{2,2} = -1$ , az első három sor további celláira pedig  $X_{i,j} = 1$ . Eredmény:

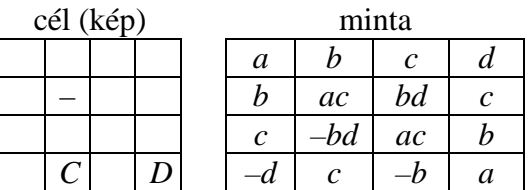

Az utolsó sor ellenőrzése:

 $X_{4,1}$  esetén:  $X_{3,1} \cdot X_{4,2} = c \cdot c = 1$ ; *X*<sub>4,2</sub> esetén: *X*<sub>4,1</sub> · *X*<sub>3,2</sub> · *X*<sub>4,3</sub> = (−*d*) · (−*bd*) · (−*b*) = −1;  $X_{4,3}$  esetén:  $X_{4,2} \cdot X_{3,3} \cdot X_{4,4} = c \cdot ac \cdot a = 1$ ; végül  $X_{4,4}$  esetén:  $X_{4,3} \cdot X_{3,4} = (-b) \cdot b = -1$ .

A kapott eredmény azt mutatja, hogy *X*2,2 és az ábrán *C*-vel és *D*-vel jelölt *X*4,2 és

*X*4,4 cellák állapota egyszerre változtatható meg úgy, hogy a képmátrix többi eleme változatlan marad. (Hasonló igaz a forgatással vagy tükrözéssel megkapható, szimmetrikus helyzetű cellahármasokra, ilyen hármas van még 7.)

Összesítve három elemi képmátrixot kaptunk, ezek:

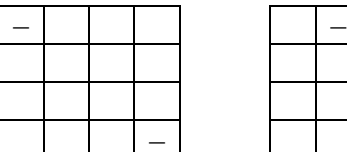

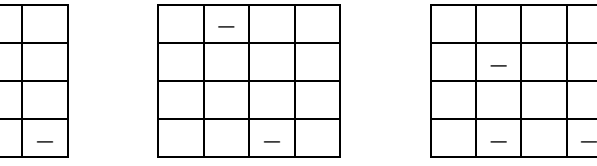

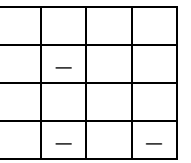

Észrevehetjük, hogy ezek az elemi leképezések szintén kielégítik azokat az invariancia-feltételeket, amelyeket a mintamátrixok elemi változtatásaikor találtunk.

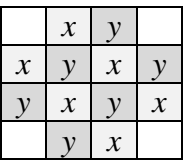

Az I–III. elemi leképezések és szorzataik segítségével előálló képmátrixok főátlóiban, valamint az *x* és *y* jelű körökben rendre páros számú –1-nek kell szerepelnie.

Ha pedig az I–III. elemi leképezések segítségével előállítható képmátrixokat vizsgáljuk, most is hasonló eredményt kapunk, mint a mintamátrixok esetén. Az előálló képmátrixok első három sora tetszőlegesen kitölthető, ekkor az utolsó sor kitöltése már egyértelműen adódik; tehát  $2^{12}$  különböző képmátrix állítható elő; és mivel pontosan ennyi előállítható képmátrix van, most is analóg állítást fogalmazhatunk meg:

**Tétel:** Egy képmátrix létezésének szükséges és elégséges feltétele az invarianciafeltételek teljesülése (a két főátlóra és az *x*, *y* körökre); továbbá minden képmátrix előállítható az I–III. elemi leképezések szorzataként. ■

Matematika Oktatási Portál, http://matek.fazekas.hu/ – 10 / 16 **Hiba! A könyvjelző nem létezik.**–

## **Megjegyzések:**

– –

**1.** Természetesen más invariancia-feltételek vagy akár más elemi leképezések is megfogalmazhatók. Például mindhárom elemi leképezés a táblázat "kerületéből", azaz a szélső 12 mezőből pontosan 2-nek változtatja meg az előjelét; tehát teljesül, hogy az I-III. által elérhető (vagyis az összes) képmátrix kerületén páros sok –1-nek kell lennie.

**2.** Vagy az alábbi (elemi) leképezések szorzatai szintén egyszerű (eleminek tekinthető) leképezéseket adnak:

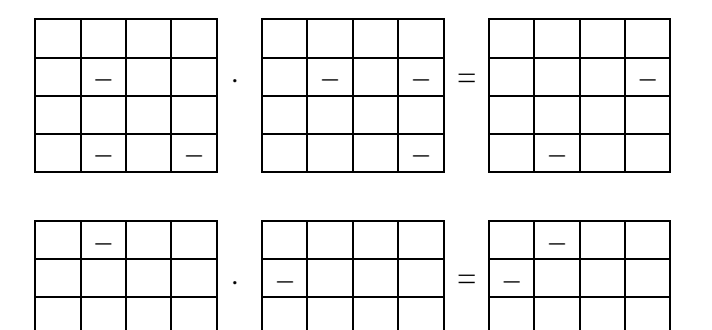

**3.** Azt is vizsgálhatjuk, hogy az egyes (elemi) leképezéseket mely mintamátrixok állítják elő. Néhány példa:

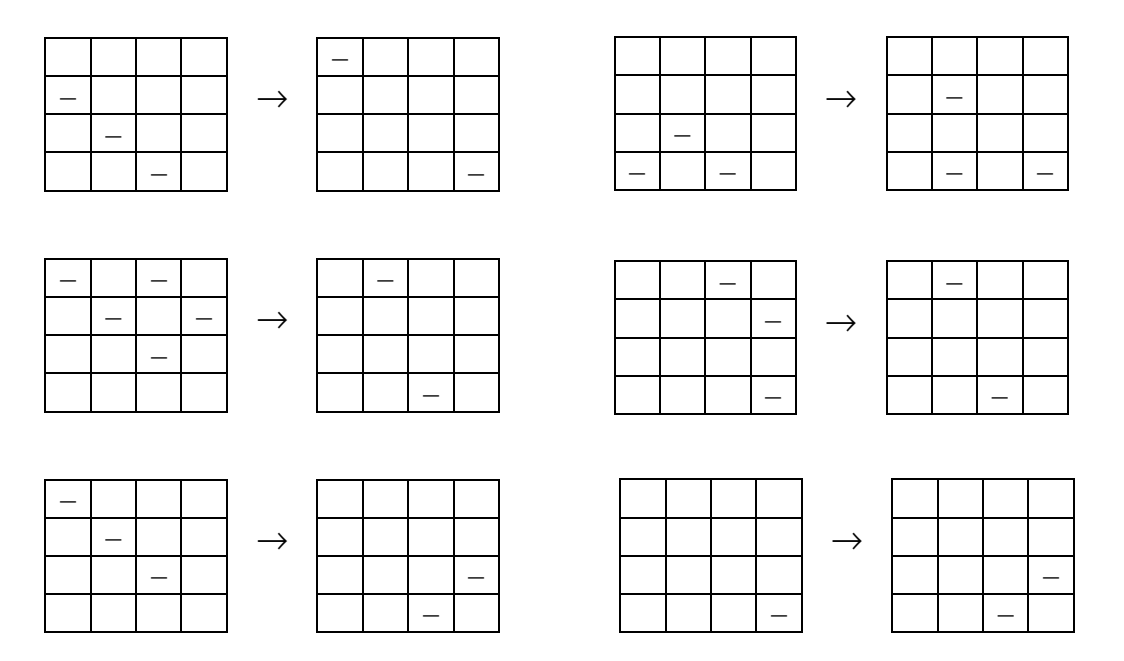

4. Arra "nem volt esély", hogy valamely elemi leképezés csak egyetlen képmező előjelét változtassa meg. Ugyanis ha lenne ilyen csak önmagában változtatható mező, akkor azt tükrözéssel vagy forgatással az utolsó sorba transzformálhatnánk; ott pedig már láttuk, hogy a mező előjele egyértelműen adódik, tehát nem választható szabadon (az első három sor tetszőleges kitöltése következtében).

## **Általánosítás** *n***x***n***-es mátrixokra**

A próbasor módszerével megkereshetjük azokat a 2x2-es és 3x3-as mintamátrixokat is, amelyek a csupaegy képmátrixokat állítják elő.

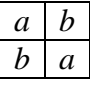

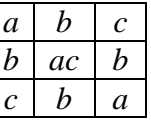

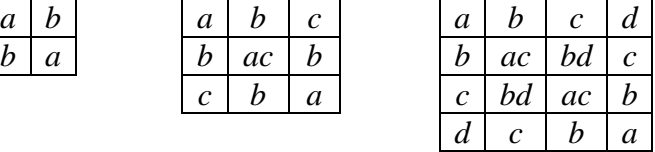

Észrevehető néhány mintázat:

– Úgy sejthetjük, hogy 2*<sup>n</sup>* darab olyan *n*x*n*-es mintamátrix van, amelyik az *n*x*n*-es csupaegy képmátrixot állítja elő.

– Ezen mintamátrixok első sora tetszőlegesen tölthető ki, a további sorok kitöltése már ez alapján adódik.

– Az előállító mintamátrixok különféle szimmetriatulajdonságokkal rendelkeznek: pl. az elemeik tükrösek a két főátlóra;

– vagy – ami az előzőből következik –, hogy az első és utolsó sor, valamint az első és utolsó oszlop elemei azonosak, de fordított sorrendben.

Tekintsünk egy 4x4-es *X* mintamátrixot, és nézzük meg, hogyan származtatható ebből a csupaegy képmátrixot előállító 5x5-ös *Y* mintamátrix! (Piros színnel és szürke háttérrel jeleztük az 5. sor és oszlop új elemeit, valamint a korábbi mintamátrixra vonatkozó "hatásukat".)

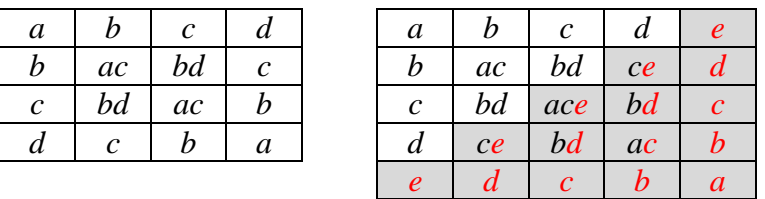

Legyen  $Y_{1,5} = e$  ( $e = \pm 1$ ). Mivel  $K(X_{1,4}) = 1$  volt, és most  $Y_{1,4}$  új jobb oldali szomszédja *e*, ezért *Y*<sub>2,4</sub> módosul *X*<sub>2,4</sub>⋅*e* = *c*⋅*e*-re. (Így *K*(*Y*<sub>1,4</sub>) = *K*(*X*<sub>1,4</sub>)⋅*e*<sup>2</sup> = *K*(*X*<sub>1,4</sub>) = 1 lesz.)

*Y*2,4 módosulása miatt [2, 3]-nak új jobb oldali szomszédja lett, a korábbi szomszédot *e*-vel szoroztuk. Ezért *Y*3,3-at is szorozzuk *e*-vel; így elérjük, hogy *K*(*Y*2,3) = *K*(*X*2,3)⋅*e* <sup>2</sup> = 1 legyen.

Hasonlóan folytatva *Y*3,3 változása maga után vonja *Y*4,2 és *Y*5,1 változtatását: *Y*<sub>4,2</sub> = *X*<sub>4,2</sub>⋅*e* és *Y*<sub>5,1</sub> = *e* adódik.

Ezekkel a módosításokkal elértük, hogy az *Y* mátrix *e* főátlójában és felette véglegesítettük az elemeket, és a főátló felett minden cellára teljesül a szorzási feltétel (a cellaszomszédok szorzata = 1). Azt is észrevehetjük, hogy  $Y_{1,5} = e$  felvétele miatt az *e* átlójában (ami most éppen a főátló) szereplő korábbi *X* elemeket is szorozni kellett *e*-vel. (Úgy is fogalmazhatunk, hogy az új *e* elem "hatása átlósan érvényesül".)

Mivel *Y*<sub>1,4</sub> = *d* és *Y*<sub>1,4</sub>⋅*Y*<sub>2,5</sub> = 1, így *Y*<sub>2,5</sub> = *d*. Az új *d* értékű cella "átlós hatása" miatt végig megjelennek a *d* szorzók a [2, 5] – [5, 2] átlón, és *Y*5,2 = *d* adódik.

 $1 = Y_{1,5} \cdot Y_{2,4} \cdot Y_{3,5} = X_{2,4} \cdot e^2 \cdot Y_{3,5}$ , innen  $Y_{3,5} = X_{2,4} = c$ . Az "átlós hatás" miatt bevezethetjük a *c* átlós szorzókat; végül hasonlóan kapjuk a *b* 2-elemű és az *a* 1-elemű átlókat is.

Matematika Oktatási Portál, http://matek.fazekas.hu/ – 12 / 16 **Hiba! A könyvjelző nem létezik.**–

Az algoritmus *n*x*n*-es mátrixokra is alkalmazható, így igaz a következő:

**Tétel:** *n*x*n*-es mátrixok esetén a csupaegy képmátrixot 2*<sup>n</sup>* darab mintamátrix állítja elő. Bizonyítás: Teljes indukciót alkalmazunk.

Kis *n*-ekre fentebb láttuk, hogy az állítás teljesül. Az indukciós lépés során feltesszük, hogy a csupaegy képmátrixot előállító *n*x*n*-es *X* mintamátrixokból 2*<sup>n</sup>* darab van, és megmutatjuk, hogy az (*n* + 1)x(*n* + 1)-es *Y* mintamátrixokból kétszer ennyi állítható elő. Hasonlóan járunk el, mint fentebb az *n* = 4-ről *n* = 5-re történő bővítés során: *X*-et egy (*n* + 1) edik új sorral és oszloppal bővítjük, és az új főátlóba eső korábbi elemeket kissé módosítjuk. Az így kapott *Y* mátrix első sora (ami megegyezik a korábbi *X* első, változatlan sorával és a kétféleképpen választható *Y*1,*n*+1 elemmel) 2*<sup>n</sup>*+1-féleképpen tölthető ki. Mivel mindegyik mátrix képe a csupaegy mátrix lesz – ennyi elegendő is az állítást igazolására.

*Y*<sub>1,*n*+1</sub> = *a* tetszőlegesen választható. Az új elem "átlós hatása" miatt *Y*<sub>2,*n*</sub> = *X*<sub>2,*n*</sub>⋅*a*, *Y*3,*n*–1 = *X*3,*n*–1⋅ *a* stb., végül *Yn*+1,1 = *a*.

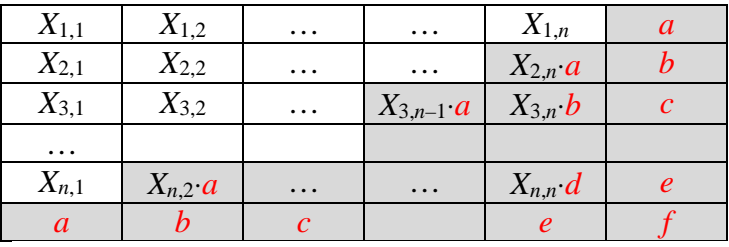

Legyen *Y*<sub>2,*n*+1</sub> = *b*. Mivel  $K(Y_{1,n+1}) = 1 = X_{1,n} \cdot Y_{2,n+1} = X_{1,n} \cdot b$ , így  $b = X_{1,n}$ . *b* átlós hatása miatt a [2, *n* + 1] – [*n* + 1, 2] átló korábbi elemeit szorozni kell *b*-vel:  $Y_{3,n} = X_{3,n} \cdot b$  stb., végül  $Y_{n+1,2} = b$ .

Legyen még *Y*<sub>3,*n*+1</sub> = *c*. Mivel *K*(*Y*<sub>2,*n*+1</sub>) = 1 = *X*<sub>2,*n*</sub>· $a^2$ ·*c*, így *c* = *X*<sub>2,*n*</sub>.

(Ez az indukciós lépés általában is teljesül:  $K(X_{i,n+1}) = 1 = X_{i,n} \cdot Y_{i-1,n+1}^2 \cdot Y_{i+1,n+1}$  (az átlós hatás miatt), ezért *Y*<sub>*i*+1,*n*+1 = *X*<sub>*i*,*n*</sub> *c* = *X*<sub>2,*n*</sub>. Így láthatóan "öröklődik" a</sub> szimmetriatulajdonság: az első sor és az utolsó oszlop elemei tükrös helyzetűek az [1, *n*] – [*n*, 1] főátlóra.)

*c* átlós hatása miatt *Y*<sub>*n*+1,3</sub> = *c*. (Az átlós hatás miatt pedig az látható, hogy az utolsó sor és oszlop is tükrös helyzetű az [1, 1] – [*n*, *n*] főátlóra.)

Ha az eljárást tovább folytatjuk az utolsó oszlop elemeivel, látható, hogy az eljárás *véget ér* úgy, hogy minden cellára teljesül a szorzási feltétel. (A példamátrix jelöléseivel  $Y_{n,n+1} = Y_{n+1,n} = e = X_{n-1,n} = X_{1,2} = Y_{1,2}$  és  $Y_{n+1,n+1} = f = X_{n,n} = X_{1,1} = Y_{1,1}$ .

Ezzel a bizonyítást befejeztük. ■

#### **Az elérhető képmátrixok száma**

A 4x4-es mátrixok esetében végzett algebrai megfontolásaink általánosíthatók.

Az *n*x*n*-es mátrixok körében a mintamátrixok száma  $2^{n^2}$  darab (azaz ennyi elemű a leképezés értelmezési tartománya), és fentebb láttuk, hogy a *K*(*X*) = *E*<sup>1</sup> egyenletnek 2*<sup>n</sup>* megoldása van: *E*1, *E*2, … , *E <sup>n</sup>* 2 . Tetszőleges *A* mátrixra az {*AE*1, *AE*2, …} mátrixok különbözők, és képeik megegyeznek. Egy a fentiektől különböző *B* mátrixra hasonló halmazt kapunk: {*BE*1, *BE*2, … }. A 4x4-es esethez hasonlóan igazolható, hogy az eljárást folytatva az

Matematika Oktatási Portál, http://matek.fazekas.hu/ – 13 / 16 **Hiba! A könyvjelző nem létezik.**–

alaphalmaz egy osztályfelbontását kapjuk, amikor is semelyik két halmaznak nincs közös eleme. (Az eredeti indoklásokban nem használtuk ki, hogy éppen 4x4-es mátrixszal dolgozunk.)

Ebből már következik, hogy *n*x*n*-es mátrixok esetében: **Tétel:** Minden képmátrixot pontosan 2*<sup>n</sup>* minta állít elő.

**Tétel:** A *K*() leképezés értékkészlete  $\frac{2}{2} = 2^{n(n-1)}$ 2  $2^{n^2}$  $= 2^{n(n-1)}$ *n n* elemű. ■

## **Az elérhető képmátrixok karakterizálása**

A 4x4-es képmátrixokhoz hasonlóan az *n*x*n*-es képmátrixok celláit is *n* csoportba sorolhatjuk úgy, hogy az első sor cellái rendre egy-egy csoporthoz tartozzanak (a példaábra a 6x6-os mátrix celláinak felosztását mutatja).

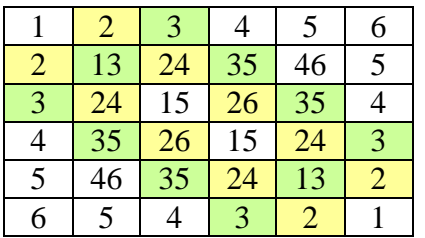

Az első és *n*-edik csoport az egy-egy főátló elemeit tartalmazza; a 2., 3., … csoportok pedig azokat a "köröket", amelyek kezdőeleme rendre az első sor 2., 3., ... cellája, és a hozzá képest átlósan elhelyezkedő cellák tartoznak a csoporthoz. (A csoportosítás nem kizáró, az ábrán 13, 24 stb. mutatja azokat a cellákat, amelyek egyszerre több csoporthoz is hozzátartoznak.) Az egyszerűség kedvéért a főátlókat is tekintsük (elfajult) köröknek, ekkor mondhatjuk, hogy az *n*x*n*-es képmátrixok celláit *n* darab körbe soroltuk.

Az alábbi ábrákon egy-egy mintamátrix elemi változtatását, alatta pedig a megfelelő képmátrixokban történő változást szemléltettük. (Ábránként 2-2 cellamódosítással.)

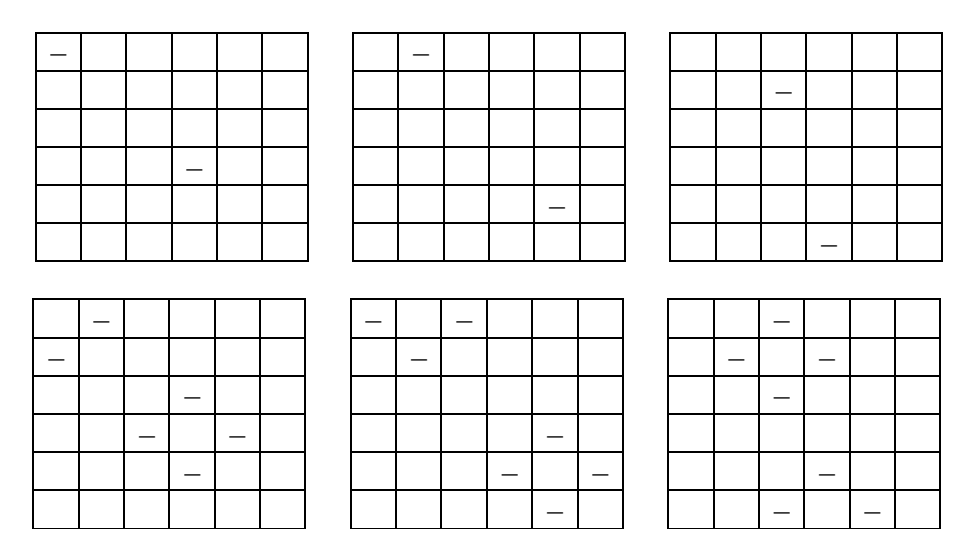

Észrevehetjük, hogy a mintamátrixok elemi változtatása a képmátrixokra mindig olyan hatással van, hogy az 1, 2, … , *n* körök mindegyikében egyszerre páros számú mező változik (vált előjelet). A változások száma körönként 0, 2 vagy 4 lehet. Mivel a kezdeti csupaegy

Matematika Oktatási Portál, http://matek.fazekas.hu/ – 14 / 16 **Hiba! A könyvjelző nem létezik.**–

képmátrixban minden mező +1 volt, azaz a –1-ek száma 0, az elemi változtatások során a –1 ek számának változása 0, ±2, ±4 lehet csak, azaz invariáns módon mindig páros marad.

Az elemi változtatások szorzataként minden mintamátrix előállítható, ezért:

**Tétel:** Az elérhető *n*x*n*-es képmátrixokban minden körben páros számú –1 van (szükséges feltétel). ■

A fenti *n* számú invariancia-feltétel 2*<sup>n</sup>*(*<sup>n</sup>* – 1) számú különböző képmátrixot ad. (A képmátrix első (*n* – 1) sorának tetszőleges kitöltése után az utolsó sor elemei az invarianciafeltételek miatt már egyértelműen adódnak.) Mivel tudjuk, hogy pontosan ennyi az elérhető képmátrixok száma, ezért az invariancia-feltételek elégségesek is:

**Tétel:** Egy *n*x*n*-es képmátrix *n* számú köre mindegyikében páros számú –1 van. ■

## **Néhány példa:**

**P4.** Lehet-e 6x6-os képmátrix az alábbi?

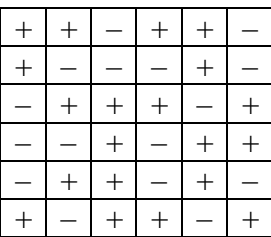

**P4. Megoldás:** Nem. Pl. az 1., 2. és 3. körök rendben vannak, de a 4. körben 3 darab  $-1$  szerepel.  $\blacksquare$ 

**P5.** Őrizzük meg az előző 6x6-os mátrix első öt sorát, és módosítsuk az utolsó sor kitöltését úgy, hogy 6x6-os képmátrixot kapjunk!

## **P5. Megoldás:** ■

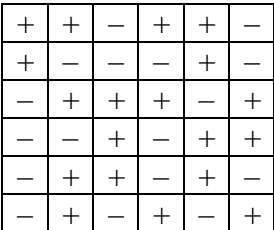

**P6.** Egy 6x6-os táblázatba csillagokat írunk úgy, hogy mindegyik mező szomszédságában páros számú csillag legyen. Kezdetben néhány mezőbe már beírtunk csillagokat (ábra); kérdés, hogy hányféleképpen fejezhető be a kitöltés?

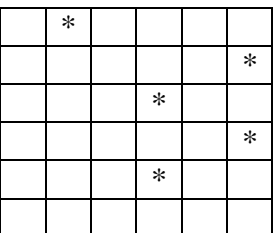

**P6. Megoldás:** Ha a csillagokat tartalmazó mezőkbe –1-et, az üres mezőkbe +1-et írunk, akkor az alapfeladatot kapjuk meg. Kérdés: hány csupaegy képmátrixot előállító (eddig hiányosan kitöltött) mintamátrix van?

A megfelelő 6x6-os mintamátrixok általános alakja az alábbi (*a*, *b*, *c*, *d* , *e*, *f* szabadon választható):

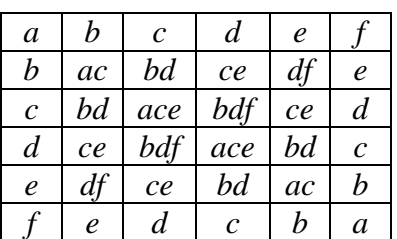

A kezdeti csillagok alapján egyenletrendszert írhatunk fel. (Elforgathatnánk a mátrixot pl. +90°-kal, hogy az első sorba több csillag kerüljön, de az egyenletek nem lesznek egyszerűbbek.)

 $bd = -1$  $\mathbf{I}$  $\mathbf{I}$  $\mathsf{l}$  $\mathbf{I}$  $\overline{1}$  $bdf = -1$  $\mathbf{I}$  $c = -1$  $e = -1$  $b = -1$ 

Az egyenletrendszer megoldása (*a*, *b*, *c*, *d*, *e*) = (±1, –1, –1, 1, –1, 1). Mivel *a* értéke szabadon választható, összesen 2 megoldás van. ■

### **Záró megjegyzések**

További általánosítási lehetőségekre példák:

- Alkalmazhatunk más szomszédsági definíciót;
- vagy alkalmazhatunk más (a –1 paritásától eltérő) szorzási feltételt.

Egyéb érdekes kérdések is feltehetők. Például:

– Adott képmátrix esetén megkereshetjük a hozzá tartozó ősképet, a mintamátrixát. Persze a próbasor alkalmazása kis számolással eredményre vezet, és nem is egyértelmű az eredmény (ugye *nxn*-es mátrixok esetén 2<sup>n</sup> darab őskép van), de egyértelműsíthetünk, ha a keresett mintamátrix néhány adatát is megadjuk (pl. az első sor legyen csupa 1-es).

– Egy másik feladattípus a képmátrix egyes alkotószámaira, a +1 és –1 darabszámára vonatkozó vizsgálat lehet. Például hány –1 szerepelhet a 4x4-es képmátrixokban?

Orosz Gyula